## **Photoshop Brushes Free Download Birds LINK**

Cracking Adobe Photoshop is not as straightforward as installing it. It requires a few steps to bypass the security measures that are in place. First, you must obtain a cracked version of the software from a trusted source. Once you have downloaded the cracked version, you must disable all security measures, such as antivirus and firewall protection. After this, you must open the crack file and follow the instructions on how to patch the software. Once the patching process is complete, the software is cracked and ready to use.

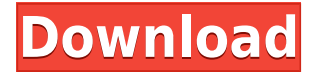

While the iPad Pro is good to go with Photoshop for photographers, it's probably not ideal for certain other types of photography. For example, if you're a landscape photographer and are looking to use the Apple Pencil to draw some brush strokes along the edge of your camera view, the iPad Pro won't do you any favors, since the brush stroke and the canvas don't align perfectly. In other words, if you're going to use a certain style of brush stroke on a specific type of photo, you may want to use a different app, depending on what you're shooting, and where you're shooting it. Like most other apps that are iPad-exclusive, the functionality and look of them is more tailored around the iPad Pro than other devices. This means that getting your hands on the best materials for drawing with the Apple Pencil may be weird at times. For example, if you try to pull Apple Pencil data off the iPad Pro, you're not going to get the smooth circle strokes that you're used to getting when pulling data from a Wacom or Cintiq. Fortunately, there are some adjustments in Adobe Creative Cloud that make your Apple Pencil strokes resemble the kind you get on a Cintiq. You can also see that the iPad Pro has a second touch bar for launching the conventionally desktop-based Photoshop's ins and out flows, but can also be used to launch Sketch's. This is useful for quickly launching the program, which also works well as you can get the interface used to the conventionally Adobe Photoshop-like flow, etc. on the mini iPad.

## **Download Adobe Photoshop 2022With Activation Code With Licence Key Windows 10-11 2023**

The visual content you create in Adobe Photoshop gets stored in a file known as a Photoshop Document, which Adobe calls a "scratch file," and it's the file that visually represents your work, whether you're working with a traditional artistic medium or a digital piece created in Photoshop. The Application Toolbox offers a range of tools that can be associated with the document so they appear when you choose the menu item. You can, for example, view a hierarchy of documents on the canvas by selecting the "Zoom To …." command and selecting either "All Layers" or specific ones. Each individual layer can be edited individually, as well, allowing you to modify the shape, size, and location of that layer within the canvas. You can also copy, move, and duplicate layers or groups of layers using the same commands as you

would in any other program that supports layers. You can also save your work on the canvas to the local file system. In addition to being the source of the actual visuals, the Photoshop document is also the structure of your project. It determines where all the different content items are located, how they link to each other, and what tools are available to you. Every object in the document—text, shapes, or lines—is located in a file called a layer. You can view the layers by using the Layer Panel to determine the layer's relationship with the rest of the project. You can view each layer's properties in the Layer Info window and change the layer's size, location, and shape. You can also add color filters and other special effects to each layer and even reverse layer content. **The more layers you have, the more you can customize the content of your project, making your design or artwork unique.** 933d7f57e6

## **Download free Adobe Photoshop 2022Torrent (Activation Code) 64 Bits {{ Latest }} 2023**

The next version of Photoshop is also looking good with a very smooth performance, great performance and responsive UI, integration with Illustrator and Adobe Stock, and a lot of new features, all that can be done easily and quickly. Here's a list of most of the amazing new features you need to know about: In the post work process, you can also choose to create presets that allow you to retain editing characteristics that aren't available within Photoshop. These presets are intended for use in your photo library and can be created by exporting and importing JPEG or TIFF files. Adobe Photoshop was designed to meet the demands of professional photographers, designers, and illustrators. Adobe Photoshop's powerful selection tools and innovative compositing workflows let you create images that are as realistic as the real thing with a minimum of effort and expertise. Integrate a 3D element into a 2D image, enhance your subject with layers, and create artistic effects—all with a few clicks. Whether you're a photographer, designer, or graphic artist, you understand the value of good visual design. Designers rely on Adobe InDesign to create their print and web layouts, while photographers use Photoshop for layer creation and other photo post-work tasks. Fast, accurate support helps you achieve your goals with accuracy and ease. While Photoshop lets you work on any device, desktop and mobile apps are available for quick access to your files and various tools. A benefit for those on Windows 10 is Blend for Sketching, which can be installed separately for use through Photoshop.

photoshop ice cube brushes free download photoshop tamil book pdf free download photoshop 7 book pdf free download adobe photoshop bangla book pdf free download adobe photoshop cc bangla book pdf free download free download pdf book of photoshop photoshop learning book pdf free download photoshop book in telugu free pdf download adobe photoshop full book pdf free download photoshop background wallpaper download

One of the main features of this software are known as selections. The

features of selections are such that you can easily edit a block or a part of an image without affecting the rest of the image, and can also be applied to all the images of these selected areas for editing.

The object selections are usually made by selecting the area inside or outside the image. If you drag an image from the side and select places that are on this image, you will get the area you select or the areas that are inside the image. The selection tool can also be used for selection of complex shapes, which is also called the "brush tool" or the "selection tool." The selection tool is responsible for making around 250 commands that help you make selections and edit these areas accordingly. Generally, you have to perform steps manually to get different shapes. But in Photoshop, you can also use the selection tools and methods to draw shapes on images.

Also, you can create different layers on your images and then you can move these layers, change their order, and give them new names. You need to add some more layers for processing the image in different ways. For example, you can make objects transparent permanently or make some parts of the image invisible. This feature is known as the "level of opacity." You can set the transparency percentages of any layer and you can change the selection of the formats. The basic brushes are usually a brush size, and some of the strokes that affect your image. But there are many other brush types available. Also, you can add more brushes on your images and create the desired effects.

Designing with Photoshop have never been easy. If you are looking for professional template, you can look forward to the launch of Photoshop 11.2 which boasts of a whole lot of new features and tweaks. A new feature which aims to make designing easier than ever – let's say, you can import certain customizable structures and templates into Photoshop as a guide for designing. More to this, you can export any scene structure at 3 resolutions and dimensions, and even create unique scene structures using the templates and structures that you have imported into the images. Now that's something of useful for designers. You can also import any third-party application by creating a short cut. Other new features include the time-saving workspace, powerful retouching features, design apps, graphic arts panel, web plug-in and the high-resolution display. Photoshop CC is the new version of Photoshop. the new features it has given are enough to meet all Photoshop needs. With the last version adding lots of new functions and new tools, this version gives an amazing interface. Although there are many new features in this version, the new features from the last version have been improved. The most amazing thing about this new version is the redesign of the interface. It makes it easier to manage the … With new Photoshop version 11.2, Adobe have rekindled their attention to the mobile industry. Image and design effects are great technology that allows you to smash multiple effects in just a

single minute to achieve one of your creative ideas. The focus is now on creating a delightful user experience with clean interface for all users. The new features include, among others, the enhanced mobile app with the support for multiple devices like iPhone, iPad and Android. You can also create custom signature, template and logo with just a few clicks. The new Vectors and bitmap graphics options are equally made available for designing.

<https://jemi.so/liasuVabpe/posts/S525HZHYfjlDqQ2GUsFj> <https://jemi.so/primigcorga/posts/3tTCVDvLmYLfz0D8qciG> <https://jemi.so/7gresusKlika/posts/LdYYIftQjCtzh22j9sMy> <https://jemi.so/7gresusKlika/posts/0MvyItINeBvBPWvGWKTK> <https://jemi.so/7gresusKlika/posts/lhyGH5xx5Y4NnC0XCWJ2> <https://jemi.so/primigcorga/posts/CdE0ZRgIrzt4PySAVOWd> <https://jemi.so/7gresusKlika/posts/ni8osP4r5sGLucx5CLVn> <https://jemi.so/7gresusKlika/posts/vyyo5eU2tCsjz5pOFX0T>

Adobe Photoshop shared some more information about the new updates coming to in the future. First, the software will release a standalone version for mobile devices. Further, it's working on a Universal Document Format (UDF) that will allow a mobile app to open a photo with no adjustments. Last, but far from least, it's looking to integrate with new web standards, like webP, WebAssembly, WebGPU and the Web-based PDF(A) Format, which will remove the need for new versions after 2020. Today's announcements spur new innovation in the digital content creation space at Adobe. Adobe Edge Sensei AI powered deep neural networks incorporate proven machinelearning algorithms to assist and make suggestions to users and offer them new ways of conceptualizing their imagery. With these tools, Photoshop will not only be more accurate, but also more useful when helping users create their next masterpiece. In Malibu, California, recently, I explored Adobe Sensei in action. The algorithm started by training on 200,000 digital images that Paul and I created. Having a dedicated Sensei workspace, you can use an action tool to quickly manipulate a photo. After selecting the tool and editing a photo, the algorithm's suggested changes appear in real time. For example, I could add the year "2012" to the upper right corner of a portrait by selecting "face." The algorithm assisted me by suggesting the Crop to Square function, which put the frame closer around the face. After clicking the Crop to Square tool and choosing one of the square functions, the algorithm quickly suggested a crop setting with perfect camera framing. The

algorithm's suggestions are provided so quickly that it feels like 'thinking'. The AI is going to make Photoshop even better by creating the next generation of AI in digital content creation.

LOS ANGELES--(BUSINESS WIRE)-- Today, Adobe (Nasdaq:ADBE) announced a breakthrough partnership with Google to make large-scale photography projects and photos from DSLR cameras a seamless collaboration between the two companies. Photographers can easily switch between DSLR images to show photos from the same shoot in the same view glass, then seamlessly switch back again after approval from a higher-up who's brought in on the project. DALLAS--(BUSINESS WIRE)-- Adobe (Nasdaq:ADBE) announced a new version of its CS6 software, powered by Adobe Sensei, and the upcoming release of CS6 extended desktop (CS6x). Among other things, these new features will make it easier for users to work in new types of mixed-media workflows and create powerful multimedia presentations. LOS ANGELES--(BUSINESS WIRE)-- Today, Adobe (Nasdaq:ADBE) announced the take-no-prisoners design studio, The Mill, is partnering with Adobe to transform the way designers and creatives across industries, to create stunning brand identities, but even more importantly, to use the latest book design software, Adobe InDesign CC, to work with the design team on developing the actual physical printed books. This can save everyone hours in the long run and give the design studios more time to focus on the real work of creating. Los Angeles, CA, November 3, 2017 – Adobe today announced updates to the latest versions of its industry-leading Photoshop software and InDesign CC. As the leading digital imaging software, Photoshop CC and InDesign CC comprehend users' workflows, helping them to be more productive. They offer powerful features that enable life-like editing and intelligent apps across the complete spectrum of creative needs.